# **Zugriff über JSON**

## **Auswahl des Telegramtyps über die URL**

Die JSON Schnittstelle ist eine spezielle Seite. Das gewünschte Telegramm wird über den Parameter t=xx ausgewählt, wobei xx der Telegrammtyp in dezimal ist.

Beispiel:

http://192.168.0.2:8080/99?t=24

Liefert das Telegramm mit dem Typ 24 (0x18), also UBAMonitorFast.

Unterstützt werden:

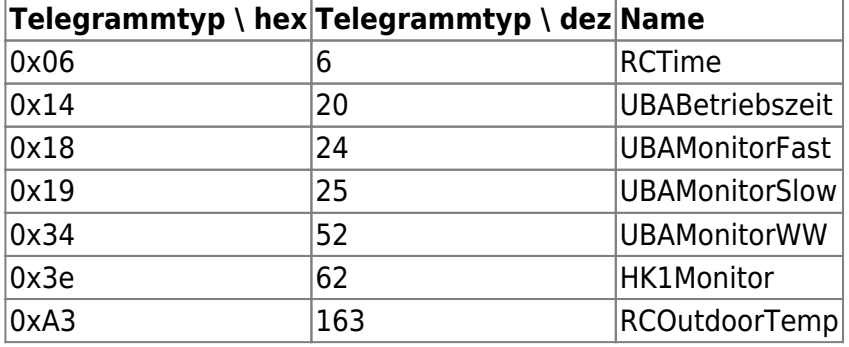

Es werden jeweils die Daten des zuletzt empfangenen Telegramms zurück geliefert. Das EMS-Gateway hat einen Datenpuffer pro Telegrammtyp.

## **Abfrage von Daten**

## **RCTime (0x06)**

## <http://192.168.0.2:8080/99?t=6>

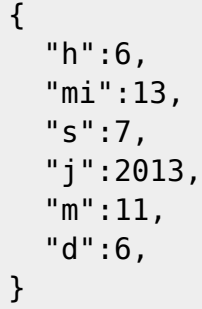

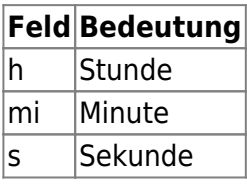

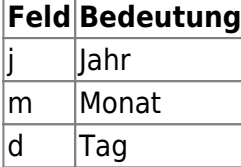

#### <http://192.168.0.2:8080/99?t=20>

{ "BetrZt":2040577 }

**Feld Bedeutung** BetrZt Betriebszeit (min)

<http://192.168.0.2:8080/99?t=24>

```
{
   "VlTmpSoll":21,
   "VlTmp":25.2,
   "RlTmp":24.9,
   "KslLstMax":100,
   "KslLst":21,
   "WWTmp":51.2,
   "WDruck":1.2
}
```
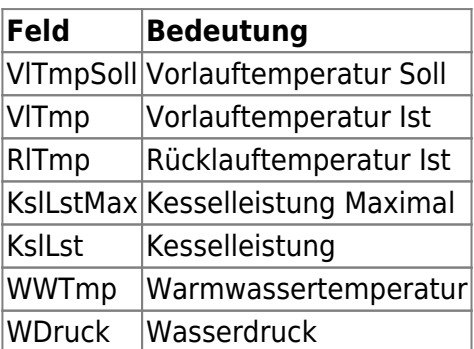

### **UBAMonitorSlow (0x19)**

#### <http://192.168.0.2:8080/99?t=25>

```
{
   "AnzBrSt":27659,
   "BetrZtHz":1288200,
   "BetrZtKp":1405641,
   "PumpMod":100
```
}

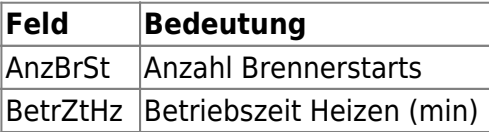

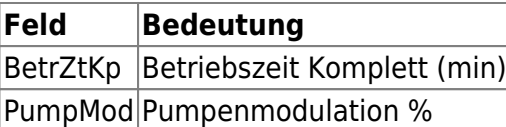

### **UBAMonitorWW (0x34)**

#### <http://192.168.0.2:8080/99?t=52>

```
{
   "AnzWWBer":10217,
   "BetrZtWW":117441,
   "WWTmpSoll":50,
   "WWTmp":51.2
}
```
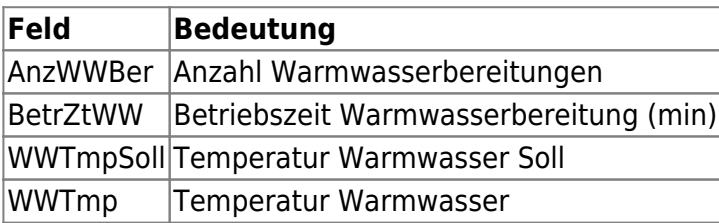

## **HK1Monitor (0x3e)**

#### <http://192.168.0.2:8080/99?t=62>

```
{
   "RaumTmpSoll":20.0,
   "RaumTmp":24.5,
   "RaumTmpDelta":0.02
}
```
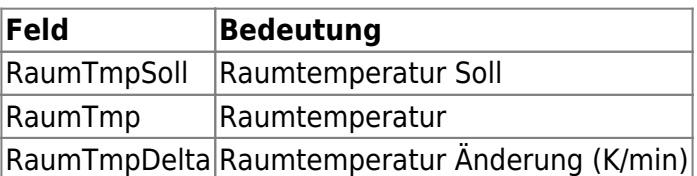

## **RCOutdoorTemp (0xa3)**

```
{
   "AusTmpGed":11.2
```
}

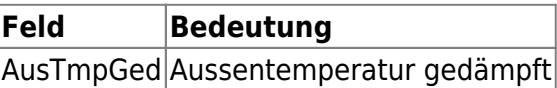

## **Posten von Daten**

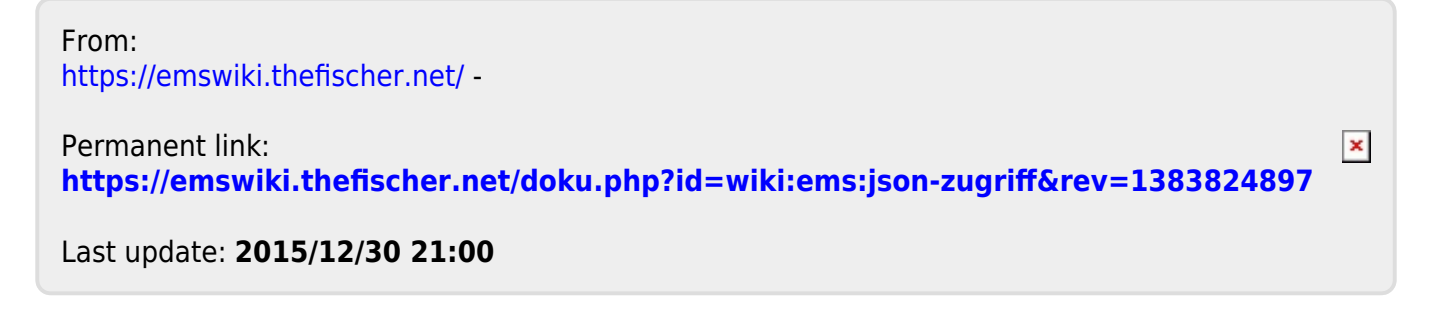